## **Numerical integration of SDEs**

## **Ornstein - Uhlenbeck process**

```
\int \frac{dX + aX}{dx} dx = b dWX(0) = x_0 a.s.
   X(t) \sim N(x_0 e^{-at}, \frac{b^2}{2a})\frac{b^2}{2a}\left(1-e^{-2at}\right)a = 1;
        b = 1.2;
       x0 = 5; (* initial value *)
       \Deltat = .01; (* integration time step *)
       tMax = 10; (* max integration time *)
       sample :=
          Block {t, X, data},
           t = 0;X = x0;
           data = { {0, x0}};
           \text{While } t < tMax,
             t = t + \Delta t;X = X - a X \Delta t + b \sqrt{\Delta t} RandomReal [NormalDistribution<sup>[0,1]]</sup>;
             data = Join[data, \{\{t, X\}\}];
            Return[data] ;
```

```
plot@sample_D :=
  ListPlot@sample, Mesh ® False,
   Joined ® True, AxesLabel ® 8"t", "X@tD"<, PlotRange ® AllD;
```

$$
\texttt{background} := \texttt{DensityPlot}\Big[\texttt{PDF}\Big[\texttt{NormalDistribution}\Big[x0 \; \texttt{e}^{-a \, t} \,, \; \sqrt{\frac{b^2}{2 \, a} \left(1 - \texttt{e}^{-2 \, a \, t}\right)} \; \Big], \; x\Big],
$$

 $\{t, 0, t\text{Max}\}, \{x, -x0, x0\}, \text{PlotPoints} \rightarrow 50, \text{ColorFunction} \rightarrow \text{GrayLevel}\}$ 

$$
std = Plot \left[ \left\{ x0 e^{-a t} + \sqrt{\frac{b^2}{2 a} \left( 1 - e^{-2 a t} \right)}, x0 e^{-a t} - \sqrt{\frac{b^2}{2 a} \left( 1 - e^{-2 a t} \right)}, x0 e^{-a t} \right\},\right]
$$

{t, 0, tMax}, PlotStyle  $\rightarrow$  {{Dashed, Black}, {Dashed, Black}, {Black}}};

 $Show [background, std, plot [sample], ImageSize \rightarrow Small]$ 

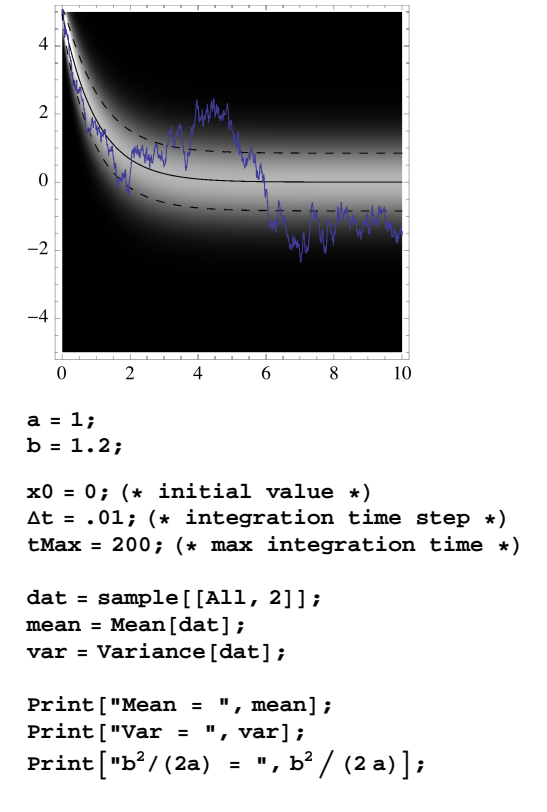

**Histogram@dat, AxesLabel ® 8"x", "count"<, ImageSize ® SmallD**

```
Mean = -0.00223288
```

```
Var = 0.669325
```
 $b^2/(2a) = 0.72$ 

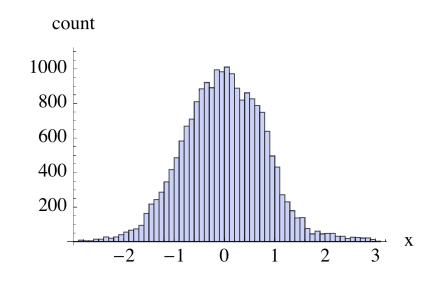

## **Log-normal process 1**

 $\overline{5}$ 

 $\Omega$ 

 $\overline{10}$ 

15

20

■

```
\int dX = X dW (Ito)
\mathbf{X}(0) = \mathbf{x}_0 a.s.
log(X(t)) \sim N(log(x_0) - \frac{1}{2})\frac{1}{2} t, t)
     x0 = 5; (* initial value *)
     Dt = .01; H* integration time step *L
    tMax = 20; (* max integration time *)
    sample :=
       Block {t, X, data},
         t = 0;
         X = x0;
         data = \{(0, Log[x0] \};\}While\begin{bmatrix} t < t \end{bmatrix}t = t + \Delta t;
          X = X + X \sqrt{\Delta t} RandomReal [NormalDistribution [0, 1] ];
          data = Join[data, \{(t, Log[X])\}];
         Return[data] ;
    plot@sample_D :=
       ListPlot@sample, Mesh ® False,
         Jointed * True, AxesLabel \rightarrow \{\text{``t''}, \text{``Log x[t]''}\}, PlotRange \rightarrow All\}background := DensityPlotBPDFBNormalDistributionBLog@x0D -
1
                                                                                          t, t F, xF,
                                                                                       2
         {t, 0, \text{tMax}}, {x, -x0, x0}, {plotPoints} \rightarrow 50, ColorFunction \rightarrow GrayLevel;
     std = PlotB:Log@x0D -
1
                                    t * \sqrt{t} , Log[x0] - \frac{1}{t}\mathbf{t} - \sqrt{\mathbf{t}} , Log[x0] - -t>,
                                  2
                                                             2
                                                                                        2
         {t, 0, tMax}, PlotStyle \rightarrow {{Dashed, Black}, {Dashed, Black}, {Black}}};
    Row [ {
        Show@background, std, plot@sampleD, ImageSize ® SmallD, " ",
       Show[background, std, Table[plot[sample], {10}]. ImageSize \rightarrow Small]]\overline{A}\overline{\mathbf{A}}\overline{\phantom{a}}\Omega\Omega-2\overline{\phantom{0}}-4-4
```
 $\overline{5}$ 

 $\theta$ 

 $\overline{10}$ 

15

20

## **Log-normal process 2**

```
\int dX = X dW (Stratonovitch)
                                          \Longleftrightarrow \begin{cases} dX = \frac{1}{2} X dt + X dW \text{ (Ito)}\\ X(0) = x_0 \text{ a.s.} \end{cases}X(0) = X_0 a.s.log(X(t)) \sim N(log(x_0), t)x0 = 5; (* initial value *)
     \Delta t = .01; (* integration time step *)
     tMax = 20; (* max integration time *)
     sample :=Block \left[\frac{t}{x}, \frac{dt}{y}\right],
           t = 0;X = x0;data = {{0, Log[x0] }};
           While \int t < t Max,
            t = t + \Delta t;X = X + \frac{1}{2} X \Delta t + X \sqrt{\Delta t} RandomReal [NormalDistribution [0, 1]];
            data = Join[data, {{t, Log[X]}}] ;
           Return[data];
     plot[sample_]:ListPlot[sample, Mesh \rightarrow False,
           Joined \rightarrow True, AxesLabel \rightarrow {"t", "Log x[t]"}, PlotRange \rightarrow All];
     background := DensityPlot PDF NormalDistribution \lceilLog[x0], \sqrt{t}, x,
           {t, 0, tMax}, {x, -x0, 2x0}, PlotPoints \rightarrow 50, ColorFunction \rightarrow GrayLevel];
     std = Plot \left\{ \text{Log}[x0] + \sqrt{t}, \text{Log}[x0] - \sqrt{t}, \text{Log}[x0] \right\}, {t, 0, tMax},
           PlotStyle \rightarrow {{Dashed, Black}, {Dashed, Black}, {Black}} };
     Row[{
         Show<br>[background, std, plot[sample], ImageSize \rightarrow Small], "
                                                                                                       ",
         Show [background, std, Table [plot [sample], \{10\}], ImageSize \rightarrow Small]}]
      10
                                                          10\overline{8}\mathbf{8}6
                                                           6
       \overline{4}\overline{A}\overline{2}\overline{c}\boldsymbol{0}\theta-2-2-4-4\overline{5}\overline{10}\overline{15}\overline{20}\overline{0}\overline{5}\overline{10}\theta15
                                                                                                    20
```